# **AUTHORIZE DUMPS**

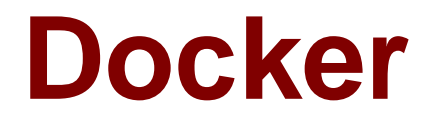

# **DCA Exam**

 **Docker Certified Associate**

# **Questions & Answers** (Demo Version - Limited Content)

Thank you for Downloading DCA exam PDF Demo

Get Full File:

https://authorizedumps.com/dca-exam/

www.authorizedumps.com

## **Version: 9.0**

#### **Question: 1**

Which of the following commands wifi automatically create a volume when a container is started?

- A. 'docker container run --name nginxtest --volumes=/app nginx'
- B. 'docker container run --name nginxtest -v /app:mount nginx'
- C. 'docker container run --name nginxtest --volumes myvol:/app:new nginx'
- D. 'docker container run --name nginxtest -v myvol:/app nginx'

**Answer: A**

#### **Question: 2**

Which one of the following commands will show a list of volumes for a specific container?

- A. 'docker container logs nginx --volumes'
- B. 'docker container inspect nginx'
- C. 'docker volume inspect nginx'
- D. 'docker volume logs nginx --containers'

**Answer: B**

#### **Question: 3**

Which of the following constitutes a production-ready devicemapper configuration for the Docker engine?

A. Create a volume group in devicemapper and utilize the '--dm.thinpooldev' Docker daemon option, specifying the volume group

B. Format a partition with xfs and mount it at'/var/lib/docker'

C. Utilize the '--storage-opt dm.directlvm\_device' Docker daemon option, specifying a block device

D. Nothing, devicemapper comes ready for production usage out of the box

**Answer: C**

#### **Question: 4**

Which one of the following commands will result in the volume being removed automatically once

the container has exited?

- A. 'docker run --del -v /foo busybox'
- B. 'docker run --read-only -v /foo busybox'
- C. 'docker run --rm -v /foo busybox'
- D. 'docker run --remove -v /foo busybox'

**Answer: C**

#### **Question: 5**

A container named "analytics" that stores results in a volume called "data" was created. docker run -d --name=analytics -v data:/data app1 How are the results accessed in "data" with another container called "app2"?

- A. docker run -d --name=reports --volume=data app2
- B. docker run -d --name=reports --volumes-from=analytics app2
- C. docker run -d --name=reports --volume=app1 app2
- D. docker run -d --name=reports --mount=app1 app2

**Answer: B**

#### **Question: 6**

A server is running low on disk space. What command can be used to check the disk usage of images, containers, and volumes for Docker engine?

A. 'docker system df'

- B. 'docker system prune'
- C. 'docker system free'
- D. 'docker system ps'

**Answer: A**

#### **Question: 7**

Which of the following are types of namespaces used by Docker to provide isolation? (Choose 2.)

- A. Host
- B. Network
- C. Process ID
- D. Authentication
- E. Storage

**Answer: BC**

#### **Question: 8**

Which of the following namespaces is disabled by default and must be enabled at Docker engine runtime in order to be used?

A. user

- B. pid
- C. net
- D. mnt

**Answer: A**

#### **Question: 9**

Which of the following statements is true about secrets?

A. Secrets can be created from any node in the cluster.

- B. Secrets can be modified after they are created.
- C. Secret are stored unencrypted on manager nodes.
- D. Secrets can be created using standard input (STDIN) and a file.

**Answer: D**

#### **Question: 10**

Following the principle of least privilege, which of the following methods can be used to securely grnt access to the specific user to communicate to a Docker engine? (Choosetwo.)

A. Utilize the '--host 0.0.0.0:2375' option to the Docker daemon to listen on port 2375 over TCP on all interfaces

B. Utilize openssl to create TLS client and server certificates, configuring the Docker engine to use with mutual TLS over TCP.

C. Utilize the '--host 127.0.0.1:2375' option to the Docker daemon to listen on port 2375 over TCP on localhost

D. Give the user root access to the server to allow them to run Docker commands as root.

E. Add the user to the 'docker' group on the server or specify the grouè with the '--group' Docker daemon option.

**Answer: BE**

#### **Thank You for trying DCA PDF Demo**

https://authorizedumps.com/dca-exam/

### Start Your DCA Preparation

[Limited Time Offer] Use Coupon "SAVE20 " for extra 20% discount the purchase of PDF file. Test your DCA preparation with actual exam questions